**-股识吧 一、怎么在股票软件加入自己的指标.详解.谢谢.**

 $\frac{1}{2}$  $*$  //\*dxzq.net/Downl

oad.htm

 $CTAL + F$ 

 $K$ 

## **股识吧 gupiaozhishiba.com**

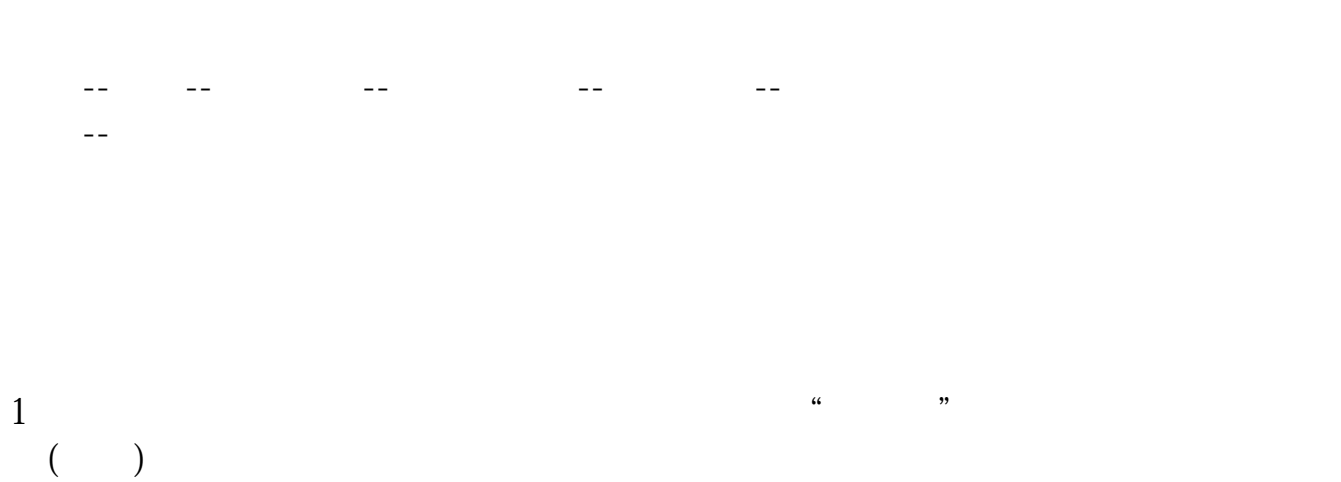

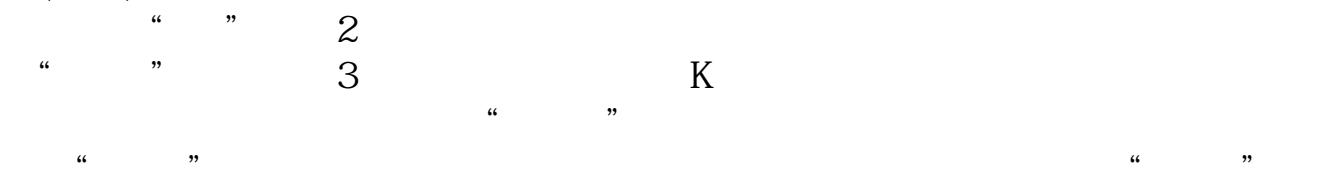

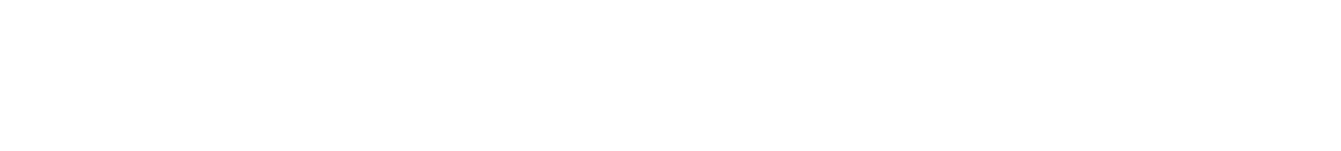

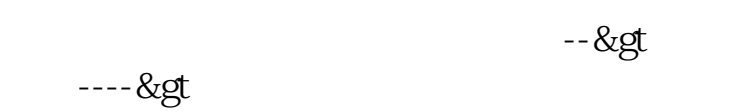

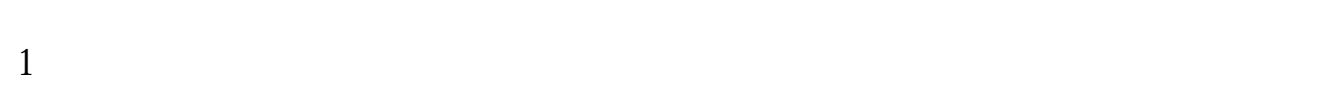

 $2<sub>o</sub>$ 

 $3 \nightharpoonup$ 

[下载:股票指标买卖指标如何输入.pdf](/neirong/TCPDF/examples/output.php?c=/book/41707306.html&n=股票指标买卖指标如何输入.pdf)

<u>《三聚环保股票主要经营计划》</u> [《研究股票都是怎么研究的》](/chapter/65202345.html)

[《疫情期间为什么医疗股大涨》](/subject/75157588.html)

## $30009$

 $\mathbb{R}$  (see Fig. ). The set of the set of the set of the set of the set of the set of the set of the set of the set of the set of the set of the set of the set of the set of the set of the set of the set of the set of t doc.

[更多关于《股票指标买卖指标如何输入》的文档...](https://www.baidu.com/s?wd=%E8%82%A1%E7%A5%A8%E6%8C%87%E6%A0%87%E4%B9%B0%E5%8D%96%E6%8C%87%E6%A0%87%E5%A6%82%E4%BD%95%E8%BE%93%E5%85%A5)

<u><https://www.gupiaozhishiba.com/book/41707306.html></u>